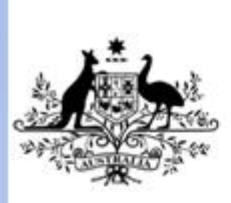

**Australian Government** 

**Department of Education, Employment and Workplace Relations** 

# **ICAU1129B Operate a word processing application**

**Release: 1**

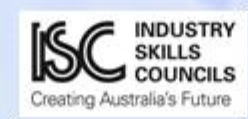

### **ICAU1129B Operate a word processing application**

# **Modification History**

Not Applicable

# **Unit Descriptor**

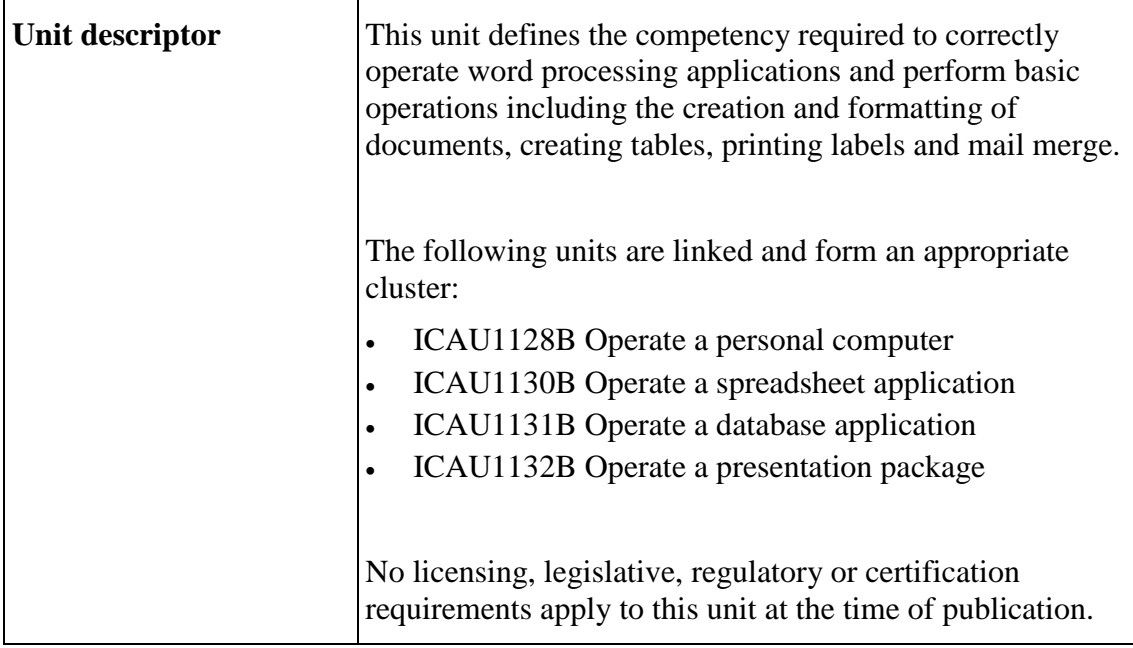

# **Application of the Unit**

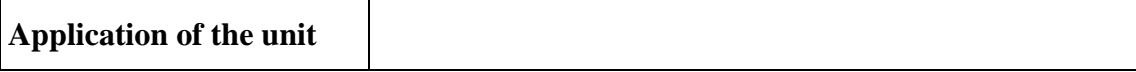

# **Licensing/Regulatory Information**

Refer to Unit Descriptor

### **Pre-Requisites**

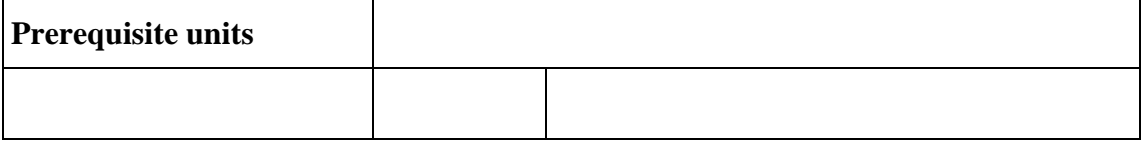

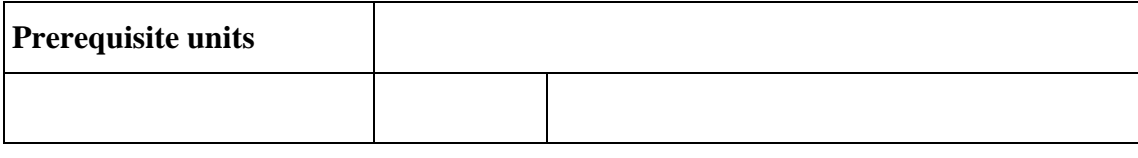

# **Employability Skills Information**

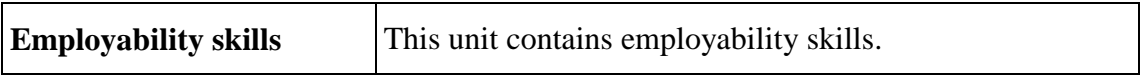

#### **Elements and Performance Criteria Pre-Content**  $\top$

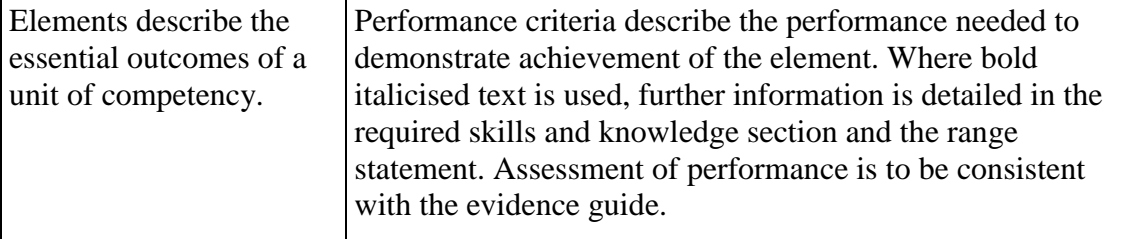

# **Elements and Performance Criteria**

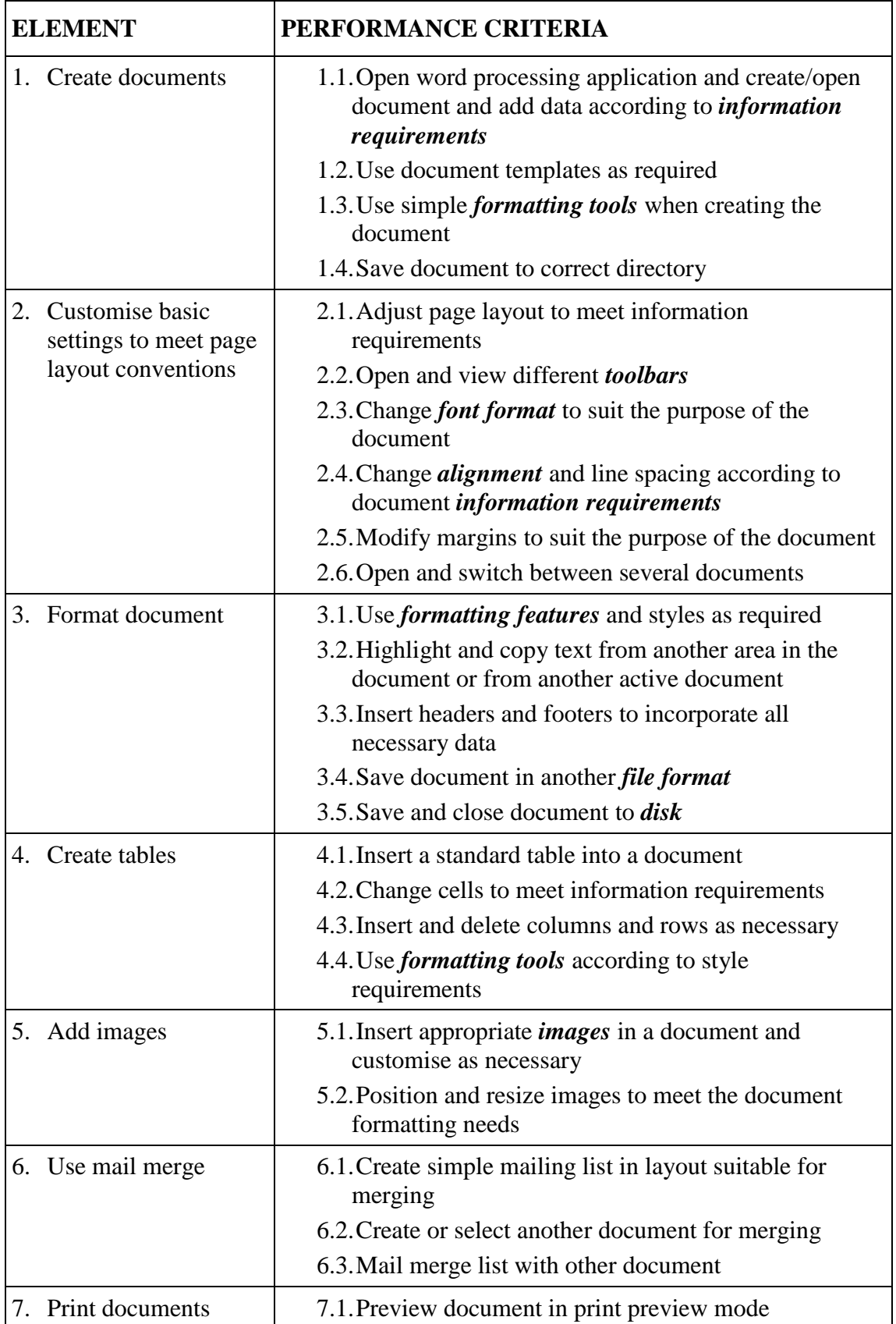

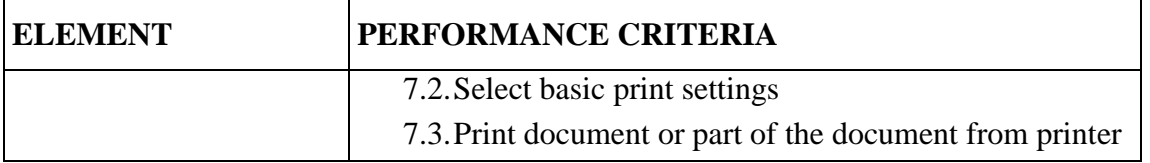

## **Required Skills and Knowledge**

#### **REQUIRED SKILLS AND KNOWLEDGE**

This section describes the skills and knowledge required for this unit.

#### **Required skills**

- Low-level decision making in relation to a limited range of routine areas
- Problem solving skills in known areas during normal routine
- Reading and writing at a level where basic workplace documents are understood
- Clear and precise communication
- Interpretation of user manuals and help functions

#### **Required knowledge**

- Organisational benchmarks for minimum typing skills, including speed and accuracy
- Creating and opening documents
- Formatting documents
- Inserting tables and images
- Saving, printing and closing documents
- Mail merge function

# **Evidence Guide**

#### **EVIDENCE GUIDE**

The evidence guide provides advice on assessment and must be read in conjunction with the performance criteria, required skills and knowledge, range statement and the Assessment Guidelines for the Training Package.

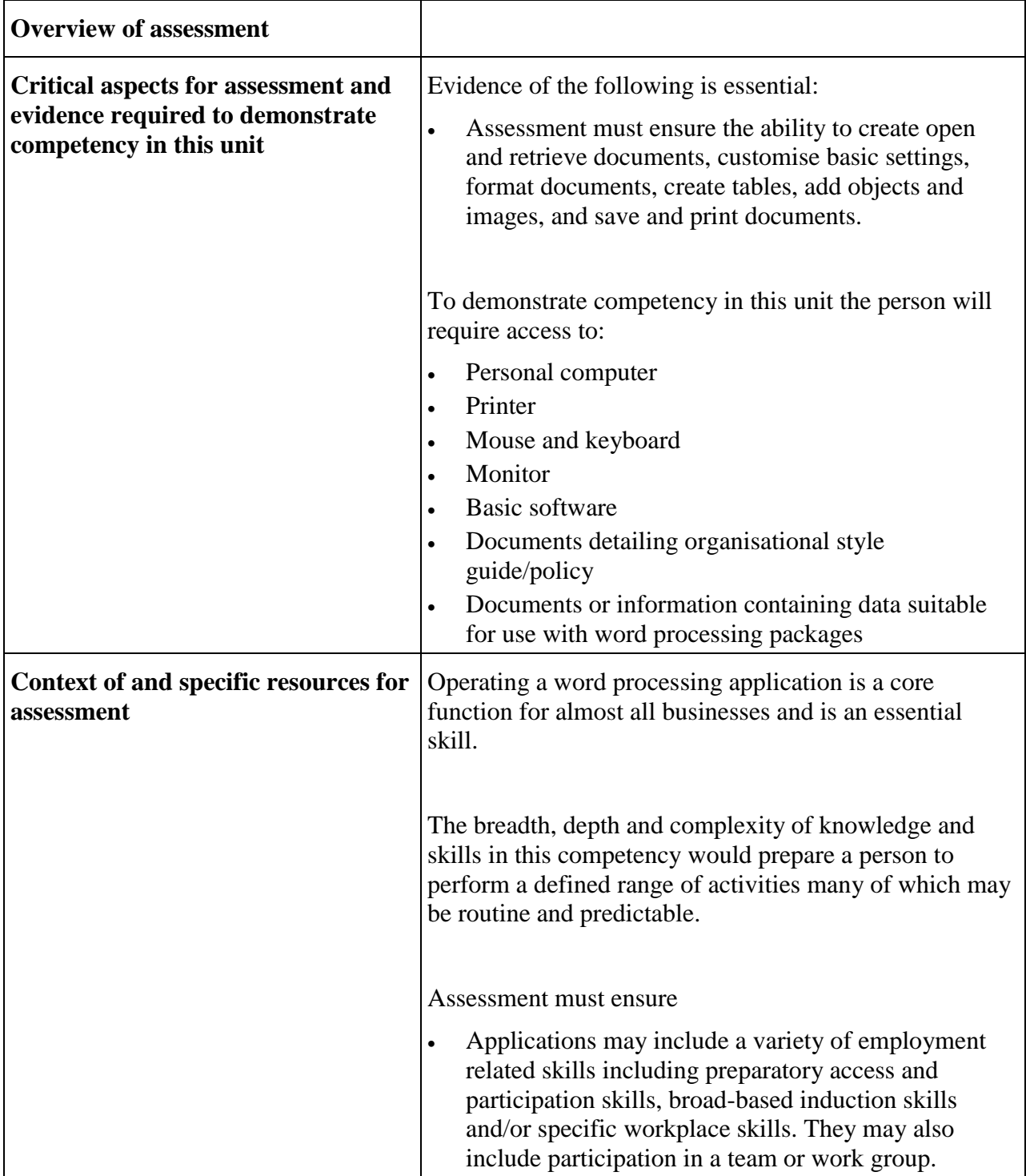

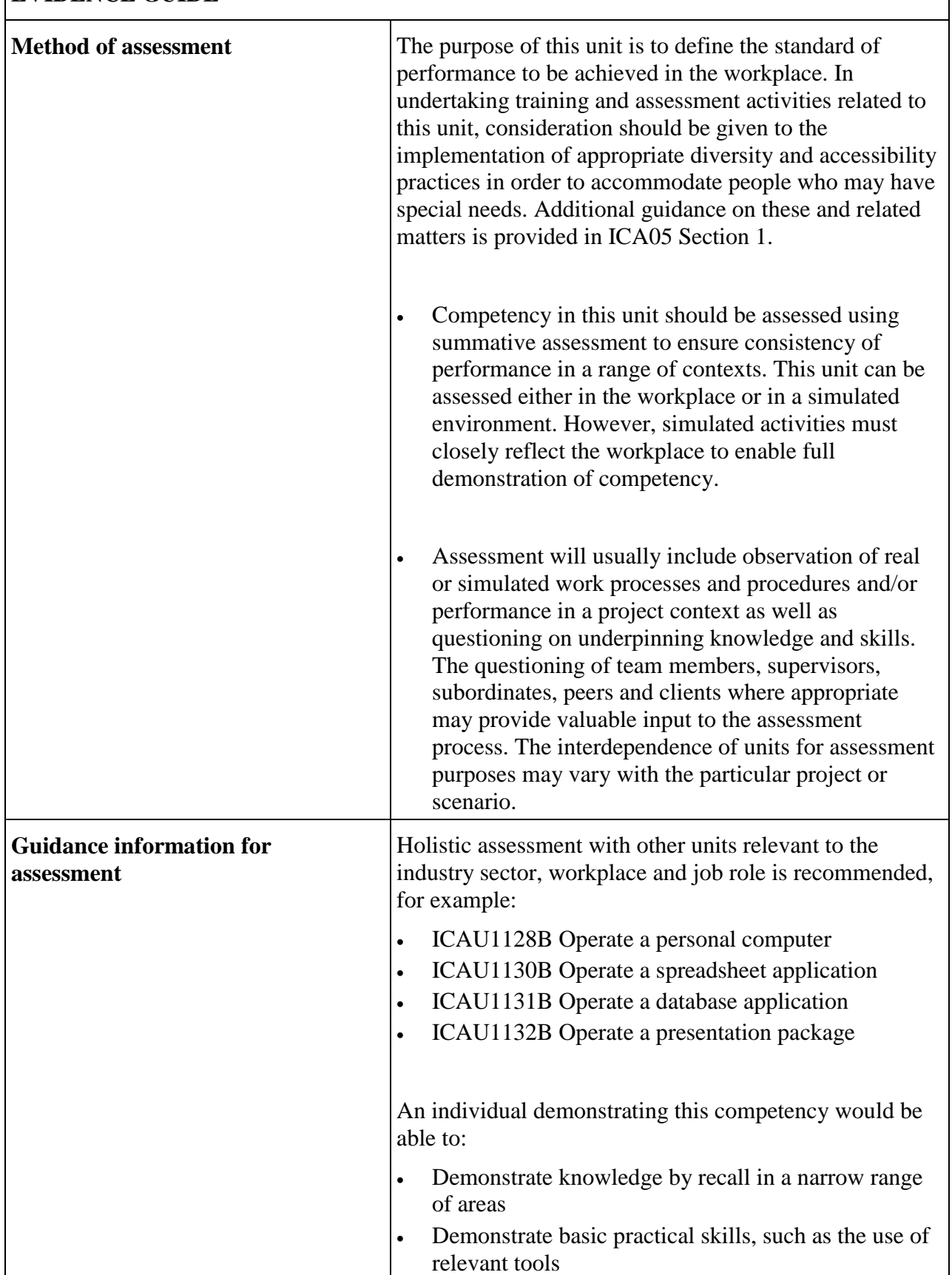

## **EVIDENCE GUIDE**

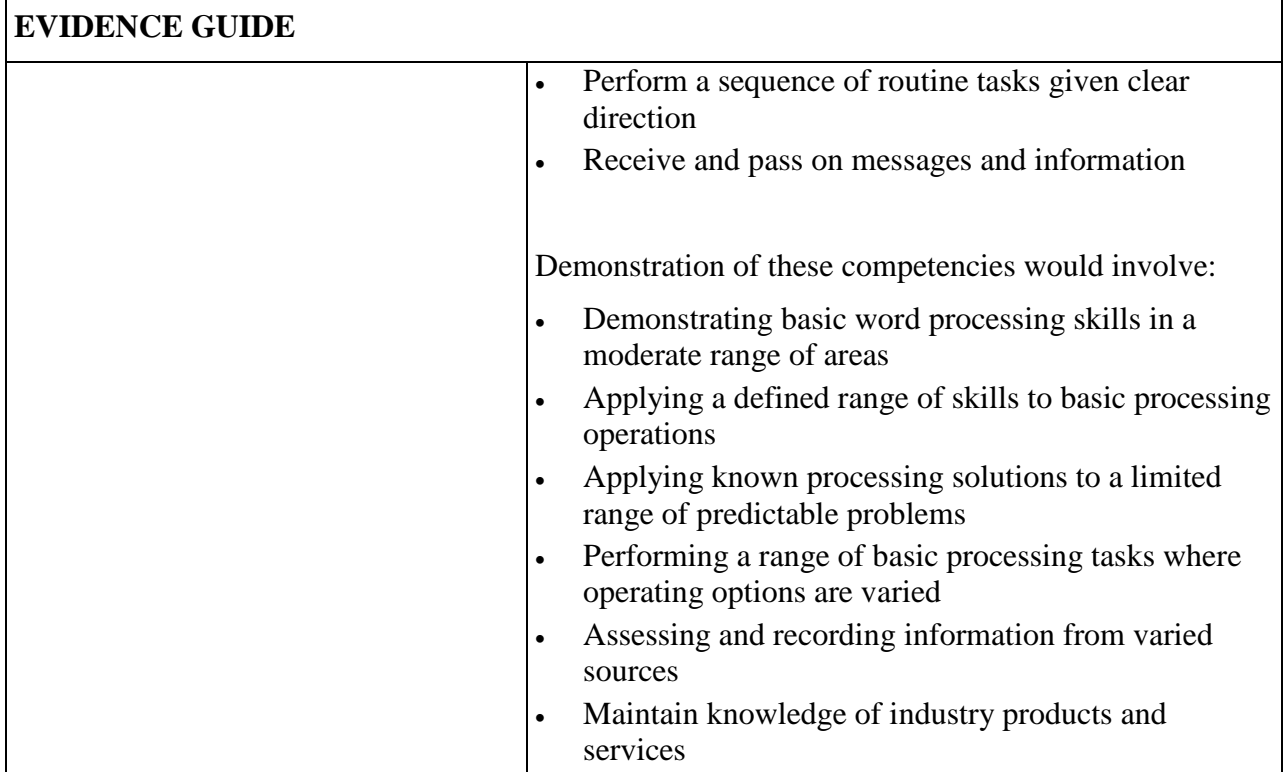

# **Range Statement**

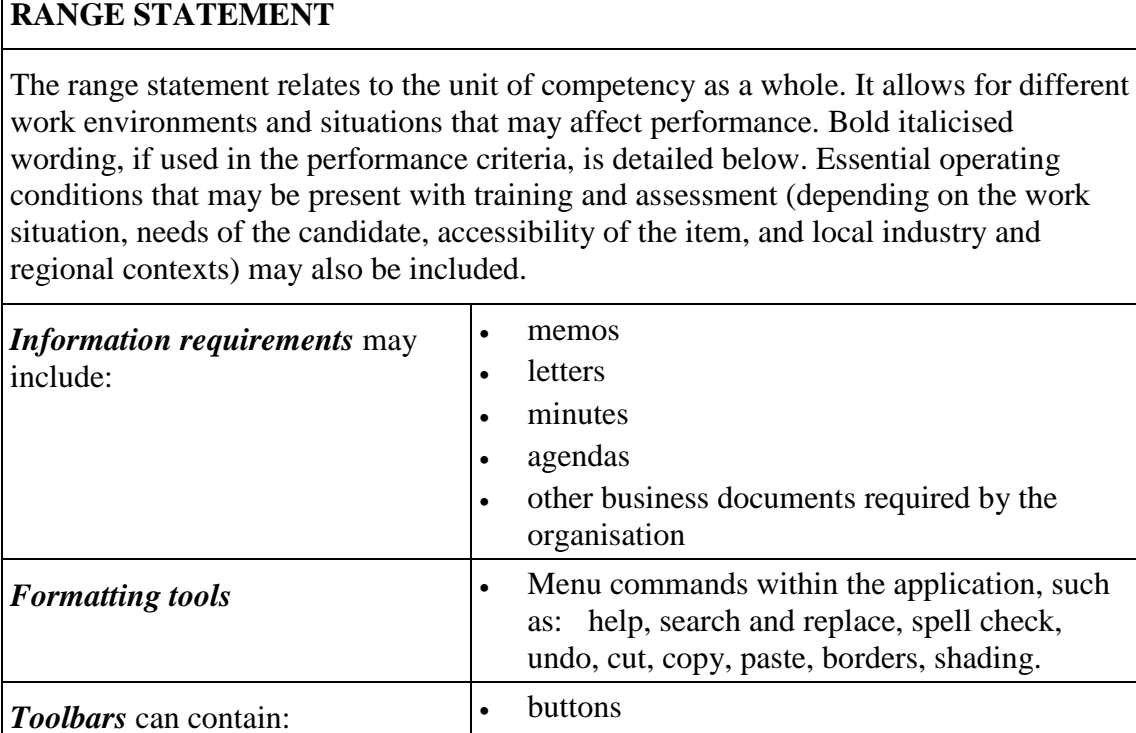

• menus

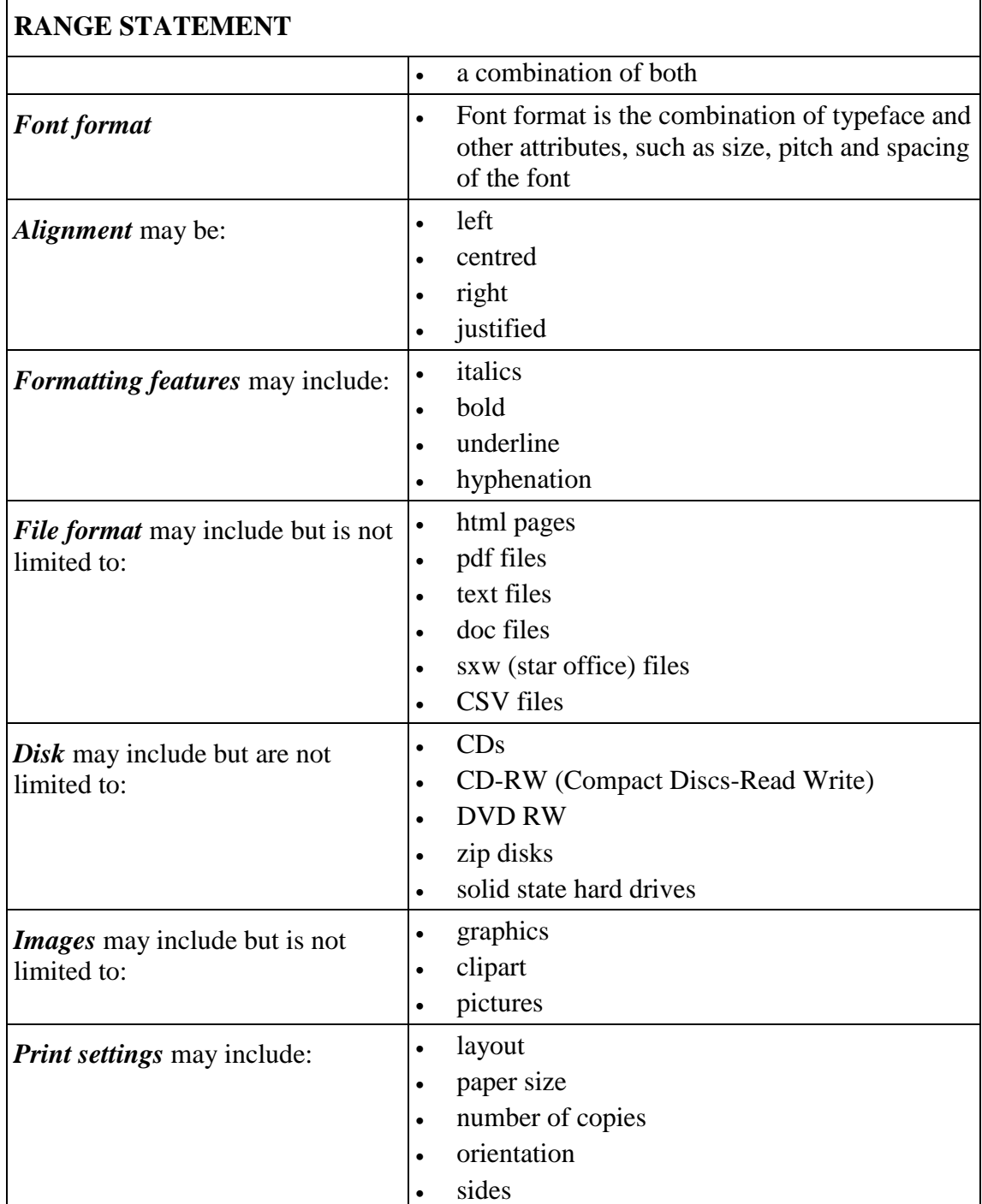

# **Unit Sector(s)**

**Unit sector** Use

# **Co-requisite units**

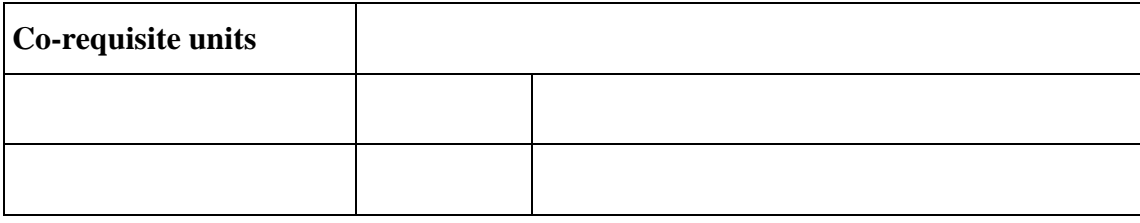

# **Competency field**

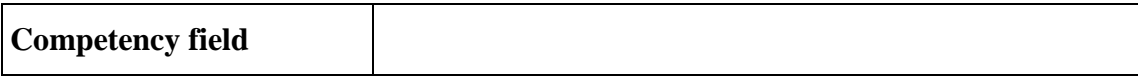